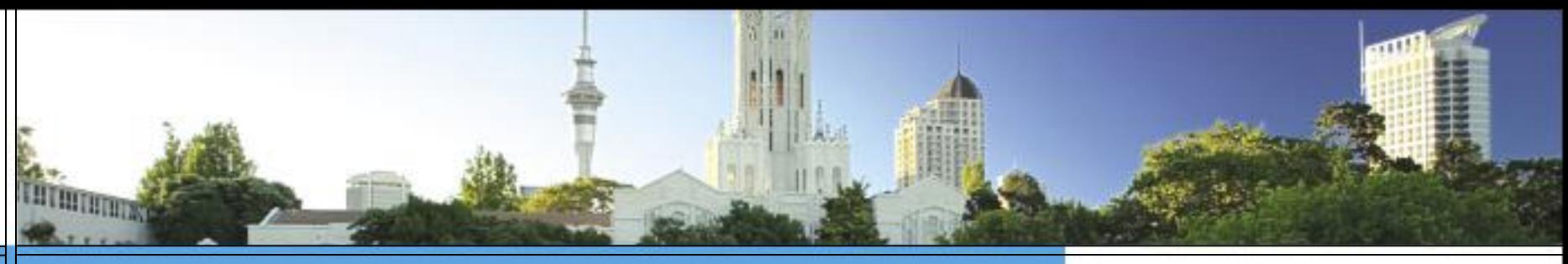

**DEVELOPING A SIMULATION TOOL FOR POLICYMAKERS. THE MODELLING THE EARLY LIFE COURSE PROJECT (MEL -C)** 

#### **Informing Health and Social Policy Colloquium**

**30 July 2010** 

COMPASS Research Centre [www.compass.auckland.ac.nz](http://www.compass.auckland.ac.nz/)

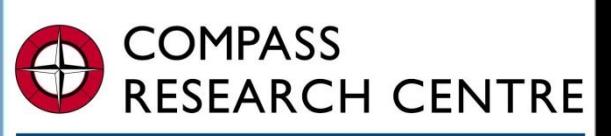

**FACULTY OF ARTS** THE UNIVERSITY OF AUCKLAND

Whare Wānanga o Tāmaki Makaurau

**FOUNDATION FOR RESEARCH SCIENCE & TECHNOLOGY** Tüüpapa Rangahau Pütatae

### Project Leader – Peter Davis

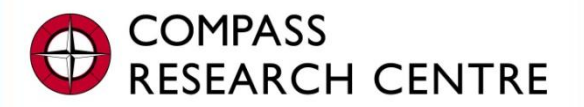

**FACULTY OF ARTS HE UNIVERSITY OF AUCKLAND** 

Whare Wānanga o Tāmaki Makaurau

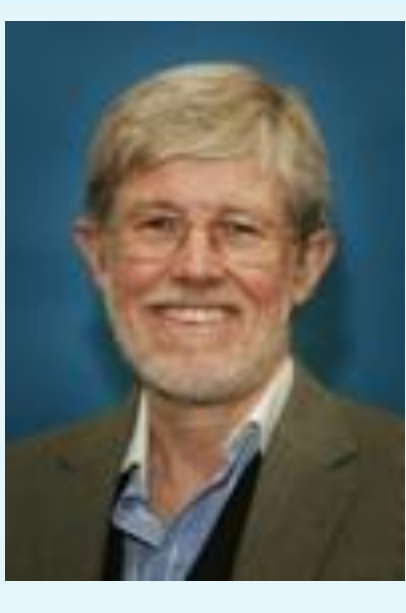

Peter is Director of the Centre of Methods and Policy Application in the Social Sciences (COMPASS), and Professor of Sociology in Health and Wellbeing. His interests are in advanced methods and applied social science. Most of his work has been in health services research and policy, but he is also interested in questions of social policy and the application of sociological analysis to real-world problems. Analysis to real-world problems.

### COMPASS **MELC Advisory Group** Whare Wānanga o Tāmaki Makaurau **n** International Advisory Group – comprises 5 members of high international standing in the area of microsimulation:

- **Prof Laurie Brown, National Centre for Social and** Economic Modelling (NATSEM), University of Canberra, Australia
- **Prof Nigel Gilbert, Department of Sociology, University of** Surrey, Guildford, UK
- **A/Prof. Flaminio Squazzoni,** University of Brescia, Italy
- **Dr Rick Morrison, Senior Methodologist, DYNACAN team,** Canada
- **Dr Dimitris Ballas, Senior Lecturer, Department of** Geography, University of Sheffield, UK 3

**RCH CENTRE** 

**FACULTY OF ARTS** 

IVERSITY OF AUCKLAND

The University of Auckland

## MELC presentation overview

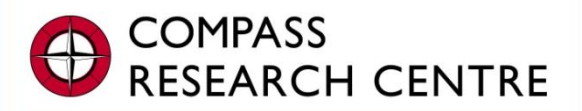

**FACULTY OF ARTS** THE UNIVERSITY OF AUCKLAND

Whare Wānanga o Tāmaki Makaurau

#### What is MELC?  $\overline{\mathbf{r}}$

### **n** The MELC Modelling Tool

- **E** Construction
- **Application**
- **B** Software development
- **Demonstration**
- **D** Where to from here?

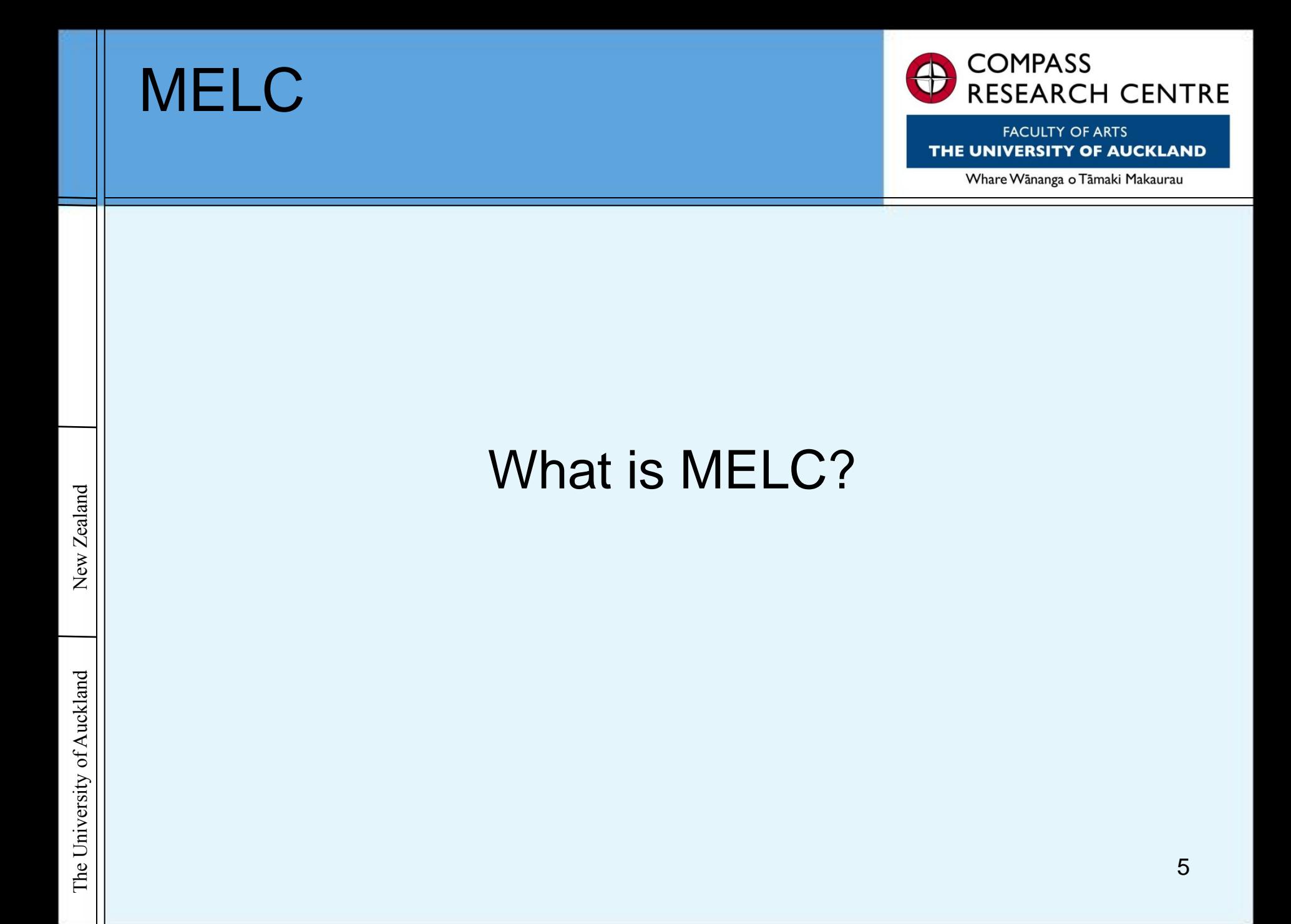

### MELC: Aims of the project

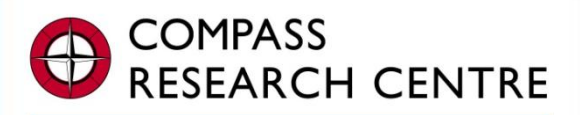

**FACULTY OF ARTS HE UNIVERSITY OF AUCKLAND** 

Whare Wānanga o Tāmaki Makaurau

#### **1. Goals … what are we trying to do?**

- Construct a simulation model as a decision-support tool for policy- $\overline{\mathbf{r}}$ making.
- **2. Rationale … why are we doing it?**
- To improve policymakers" ability to respond to issues concerning  $\overline{\mathbf{r}}$ children and young people in a changing world.
- **3. Means … how are we doing it?**
- By building a model with data from existing longitudinal studies to  $\overline{a}$ quantify the underlying determinants of progress in the early life course.

**A good start to life**

### Scenario testing Example: Housing and health

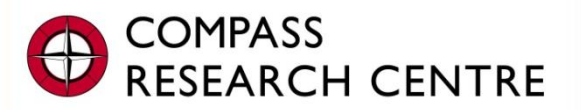

**FACULTY OF ARTS IIVERSITY OF AUCKLAND** 

Whare Wānanga o Tāmaki Makaurau

- **n** If the affordability of home ownership (i.e. the proportion of families that live in their own homes) falls
- *What impact does this have on the utilisation of health*   $\left| \cdot \right|$ *services (i.e. GP visits) for the children in those families?*

## MELC – Aims/Use

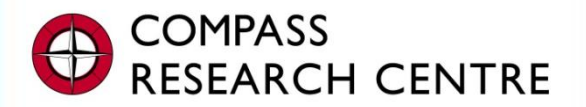

**FACULTY OF ARTS** THE UNIVERSITY OF AUCKLAND

Whare Wānanga o Tāmaki Makaurau

## ANY QUESTIONS?

## Research Fellow: Roy Lay-Yee

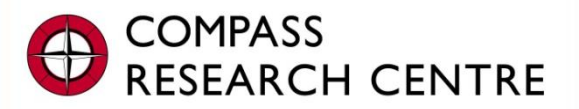

**FACULTY OF ARTS HE UNIVERSITY OF AUCKLAND** 

Whare Wānanga o Tāmaki Makaurau

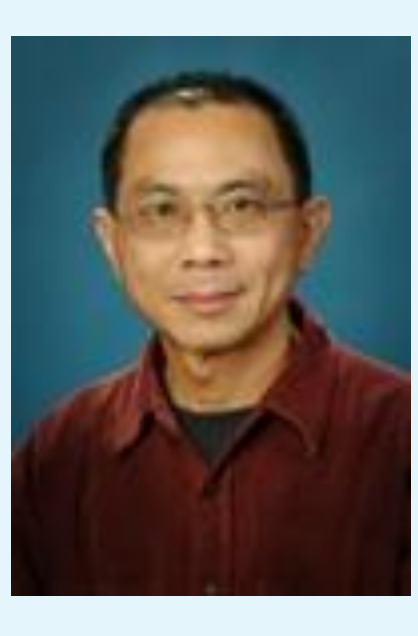

Roy is a Research Fellow and Senior Analyst with COMPASS. He is a co-author on numerous publications and plays a key role in managing and analysing complex data sets in the dissemination of research results.

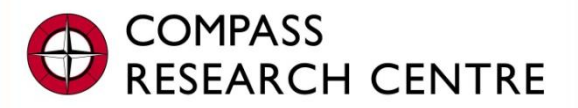

**FACULTY OF ARTS** THE UNIVERSITY OF AUCKLAND

Whare Wānanga o Tāmaki Makaurau

### **MELC MODELLING TOOL CONSTRUCTION**

### Prototype Conceptual Model: Early life course, family& health

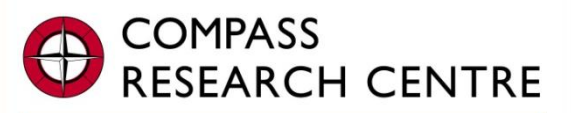

**FACULTY OF ARTS HE UNIVERSITY OF AUCKLAND** 

Whare Wānanga o Tāmaki Makaurau

#### **Demographics (child/parental)**

*0. age, gender, ethnicity, parental age/ethnicity/ education, etc.*

*1. household composition*

#### **Social disadvantage (family/community)**

*2. employment, welfare dependence* 

*3. family living standard*

#### **Perinatal factors Parental smoking**

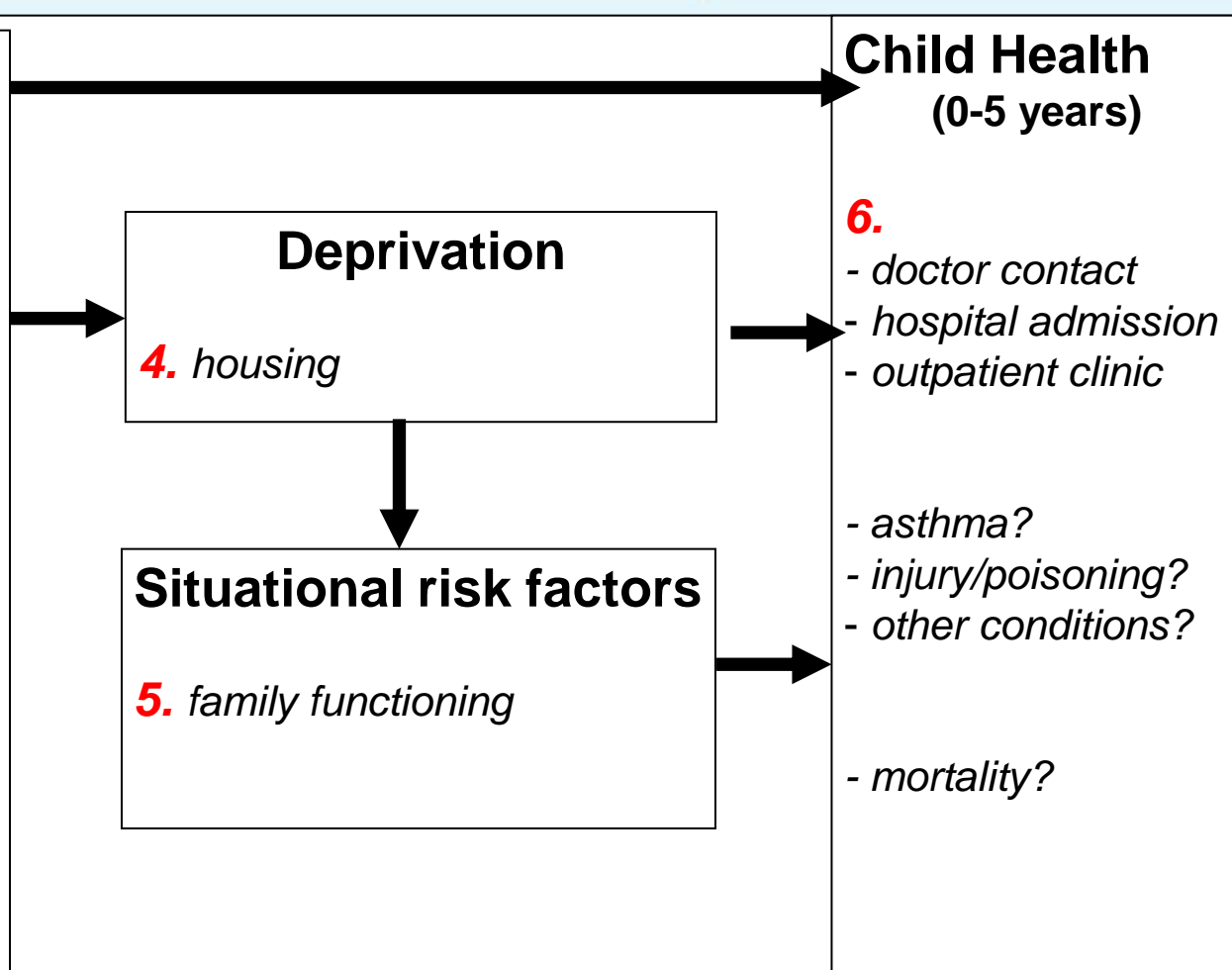

New Zealand

### **Microsimulation – how it works**

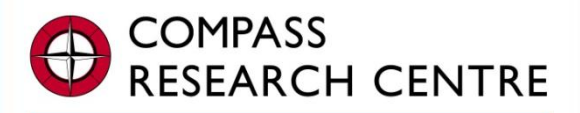

**FACULTY OF ARTS UNIVERSITY OF AUCKLAND** 

Whare Wānanga o Tāmaki Makaurau

#### How microsimulation works

- Operates at the level of individual units.  $\rightarrow$ 
	- In our case, we start with a sample of children from the Christchurch Health and  $\left| + \right|$ Development Study (CHDS)
- Each person has a unique identifier and a set of associated  $\mathbf{r}$ attributes.
	- **These are the 'initial' attributes such as gender, ethnicity**
- A set of rules say derived from statistical models is applied to these persons to mimic changes in state and behaviour.
	- **For example, how is visiting the GP affected by housing (adjusting for other** factors)
- This produces estimates of outcomes including both aggregate and  $\mathbf{D}$ distributional effects.
	- For example, the average number of GP visits possibly at each age, broken  $\left| \cdot \right|$ down by gender and ethnicity

## Data source and uses:

Christchurch Health & Development Study

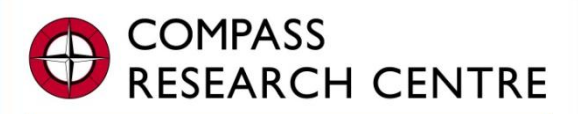

**FACULTY OF ARTS IVERSITY OF AUCKLAND** 

Whare Wānanga o Tāmaki Makaurau

#### **D** Longitudinal data – cohort born 1977

- **a** approx 1,100 observations per year, 6 waves (0–5 years)
- **E** will be weighted to NZ Census 2006 to be current and representative

### **D** Uses of CHDS – provides real data

- 1. for statistical analysis
- 2. as initial conditions for simulation
- 3. as benchmarks for simulated results

## Uses of CHDS: provides real data

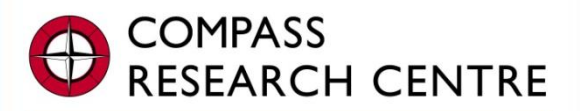

**FACULTY OF ARTS** THE UNIVERSITY OF AUCKLAND

Whare Wānanga o Tāmaki Makaurau

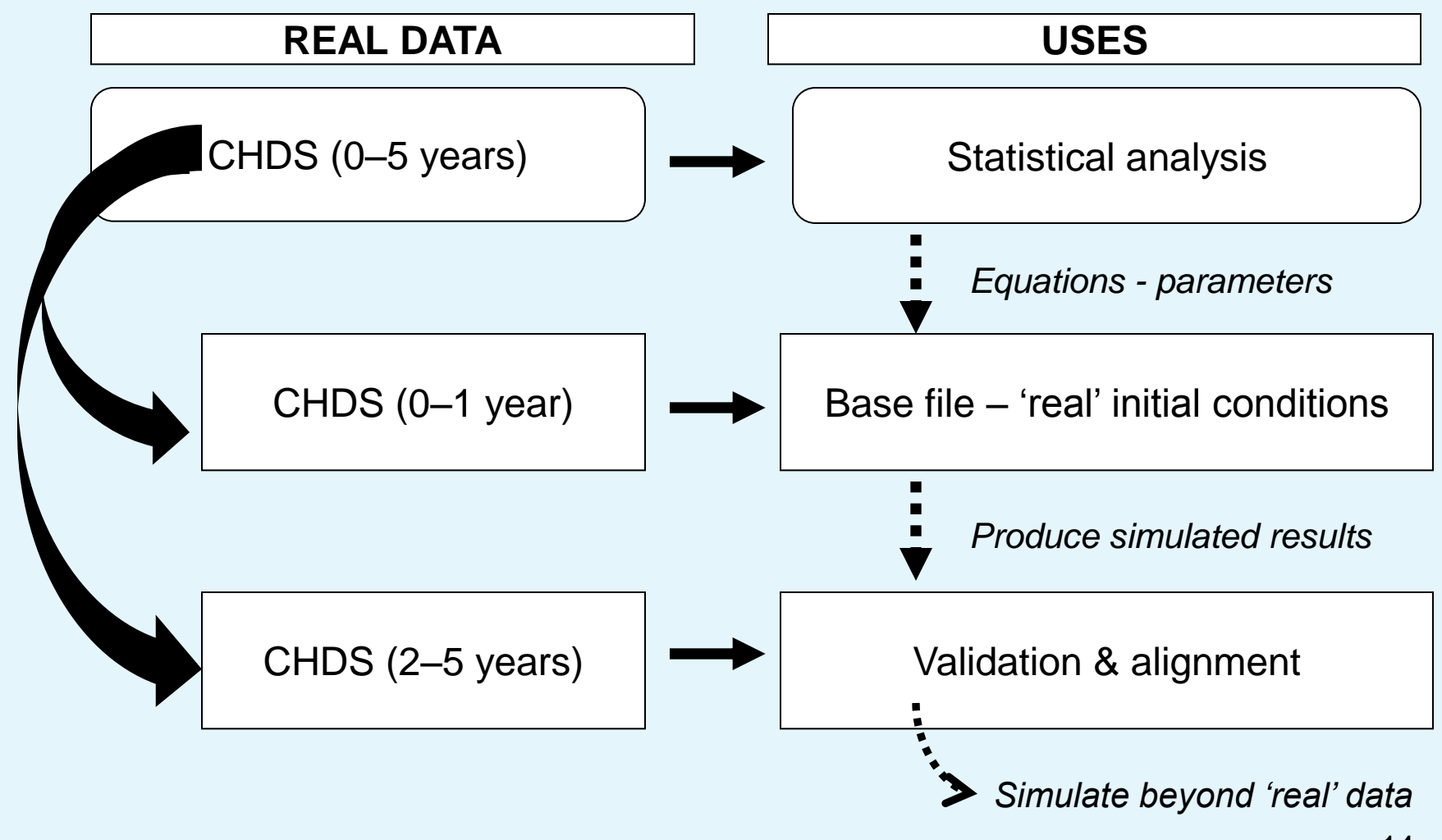

## **Base file + simulated + simulated final outcome** The simulation process *(colour-coded)*

#### **Base file (contains initial conditions)**

 **Child and parent characteristics at BIRTH:** Age, gender, ethnicity, parental age / ethnicity / education, SES at birth, Single-or-2-parent-birth, Birth-order, Breast-feeding, Twin, Birth-weight, Gestational-age, Neonatal-intensive-care, Mother-cigs-per-day, Mother-alcohol-drinks-per-day

 **Given YEAR 1 characteristics as below** (plus Parental smoking: Maternalsmoking, Paternal-smoking)

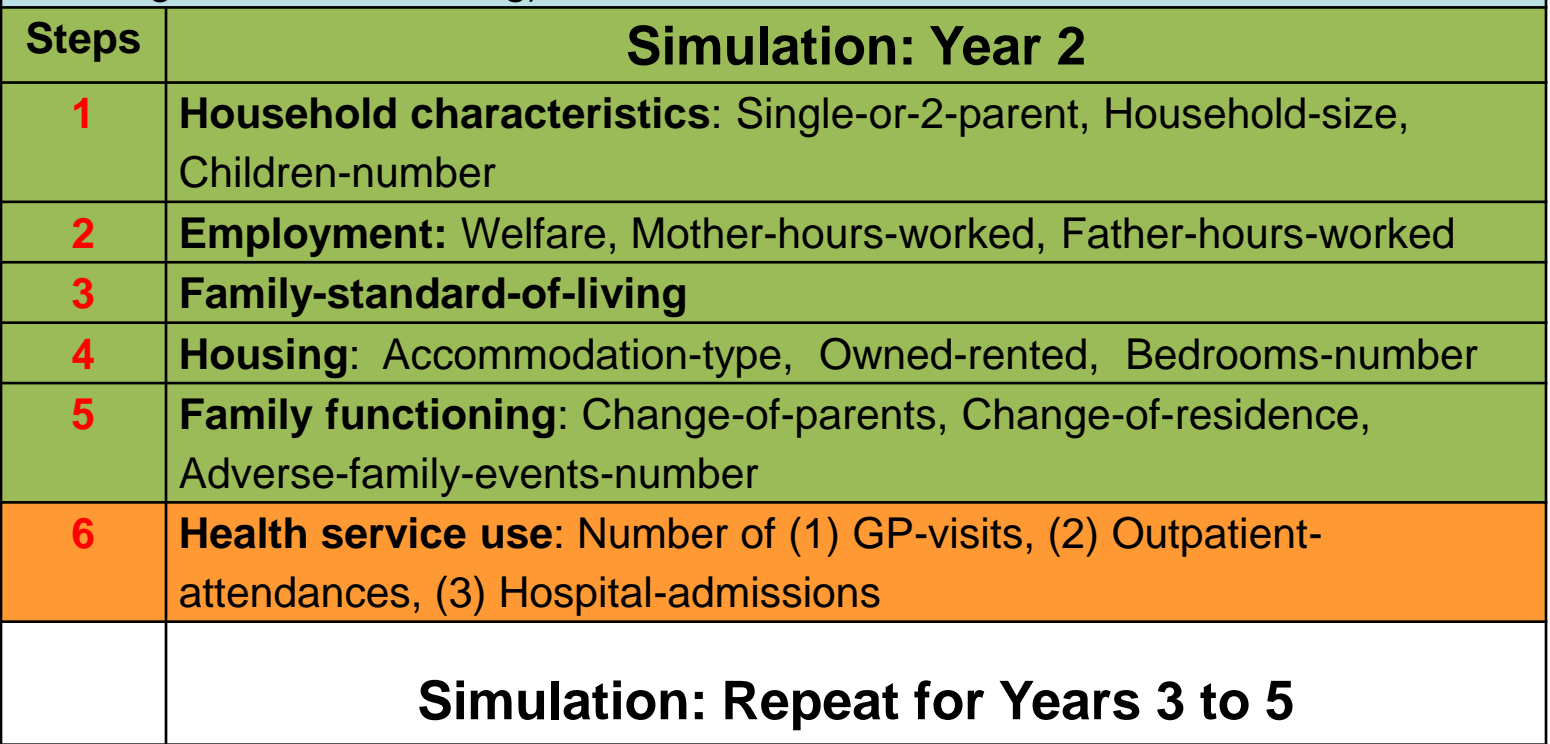

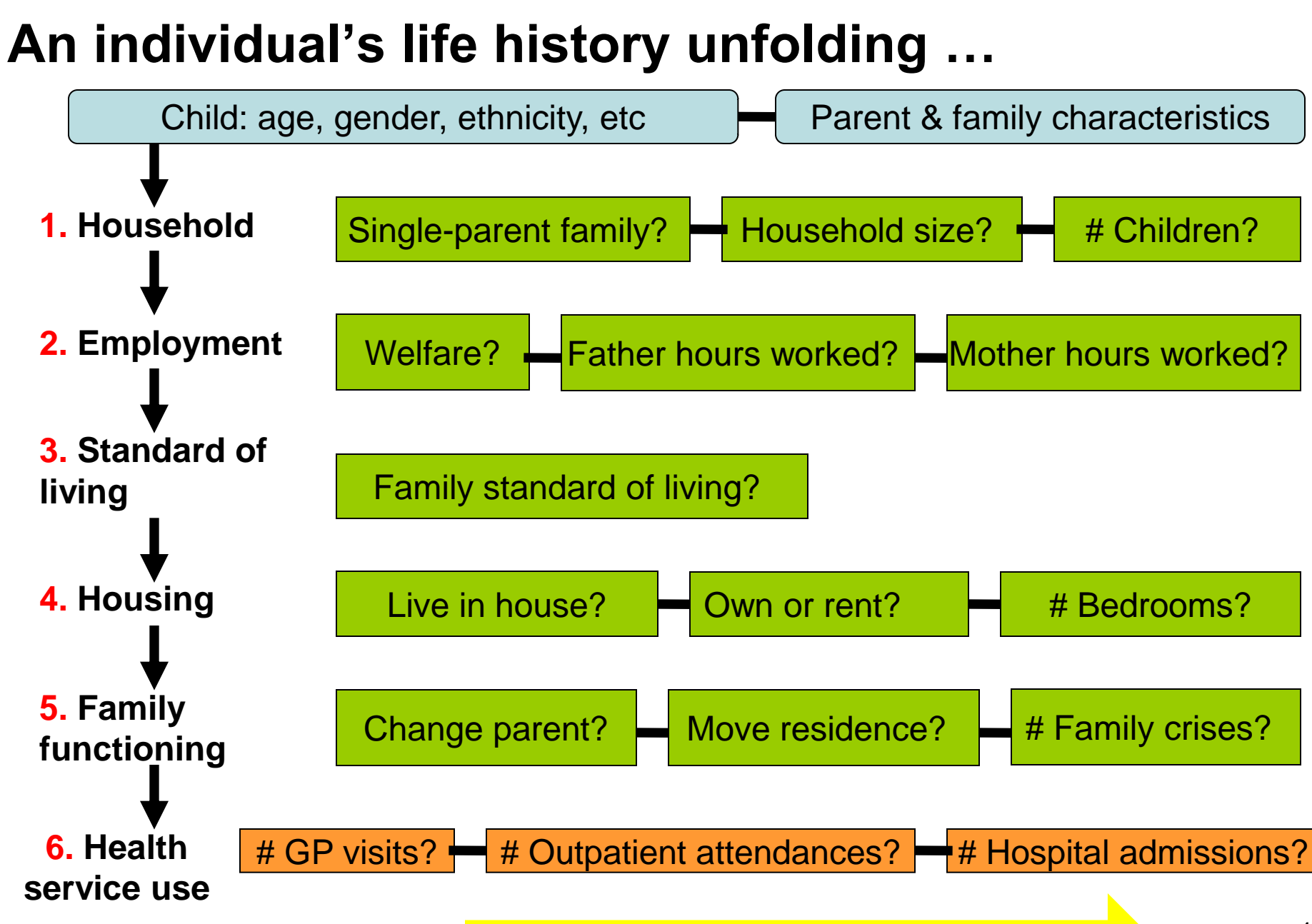

Steps repeated for subsequent years

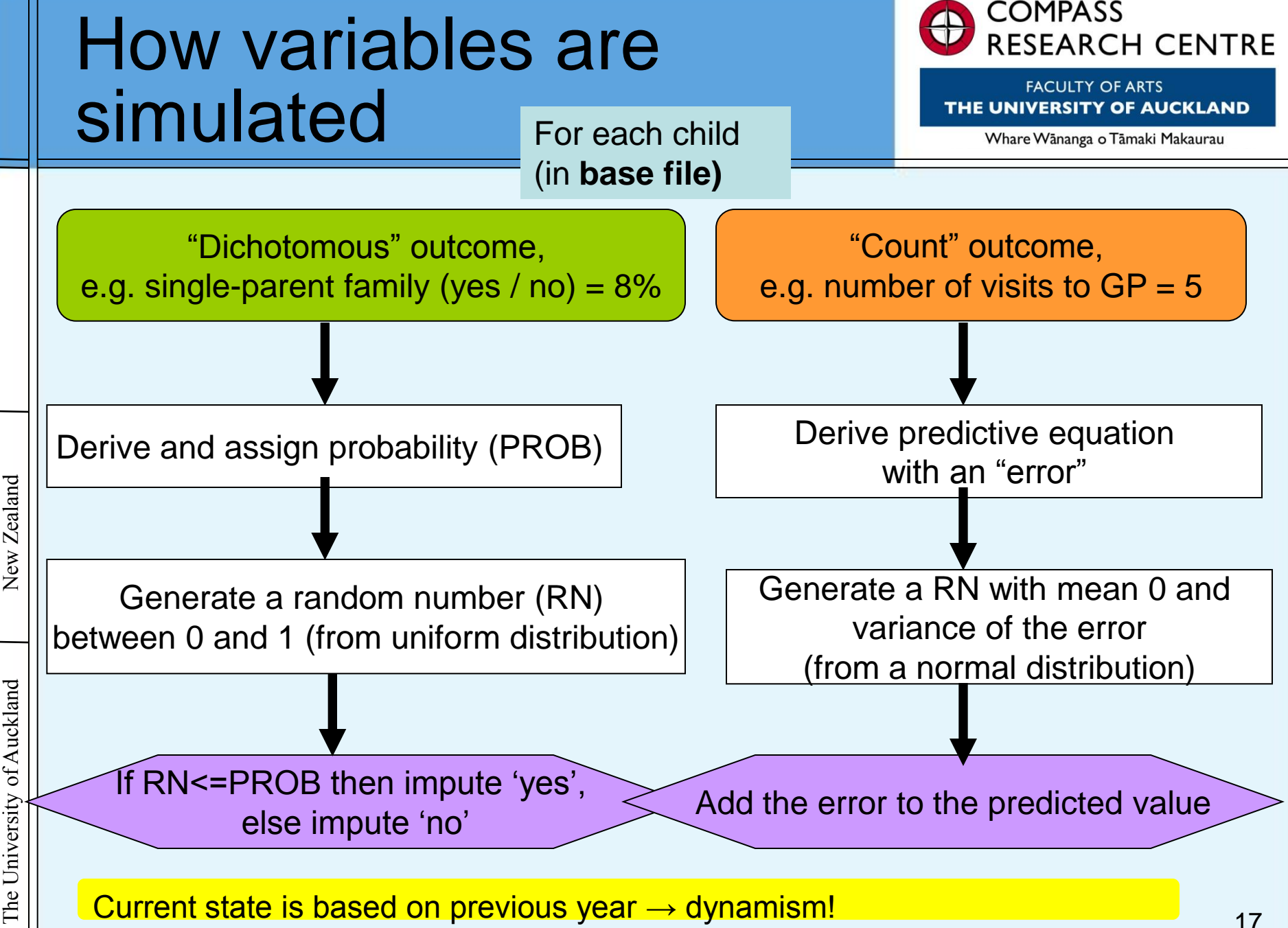

University of Auckland The

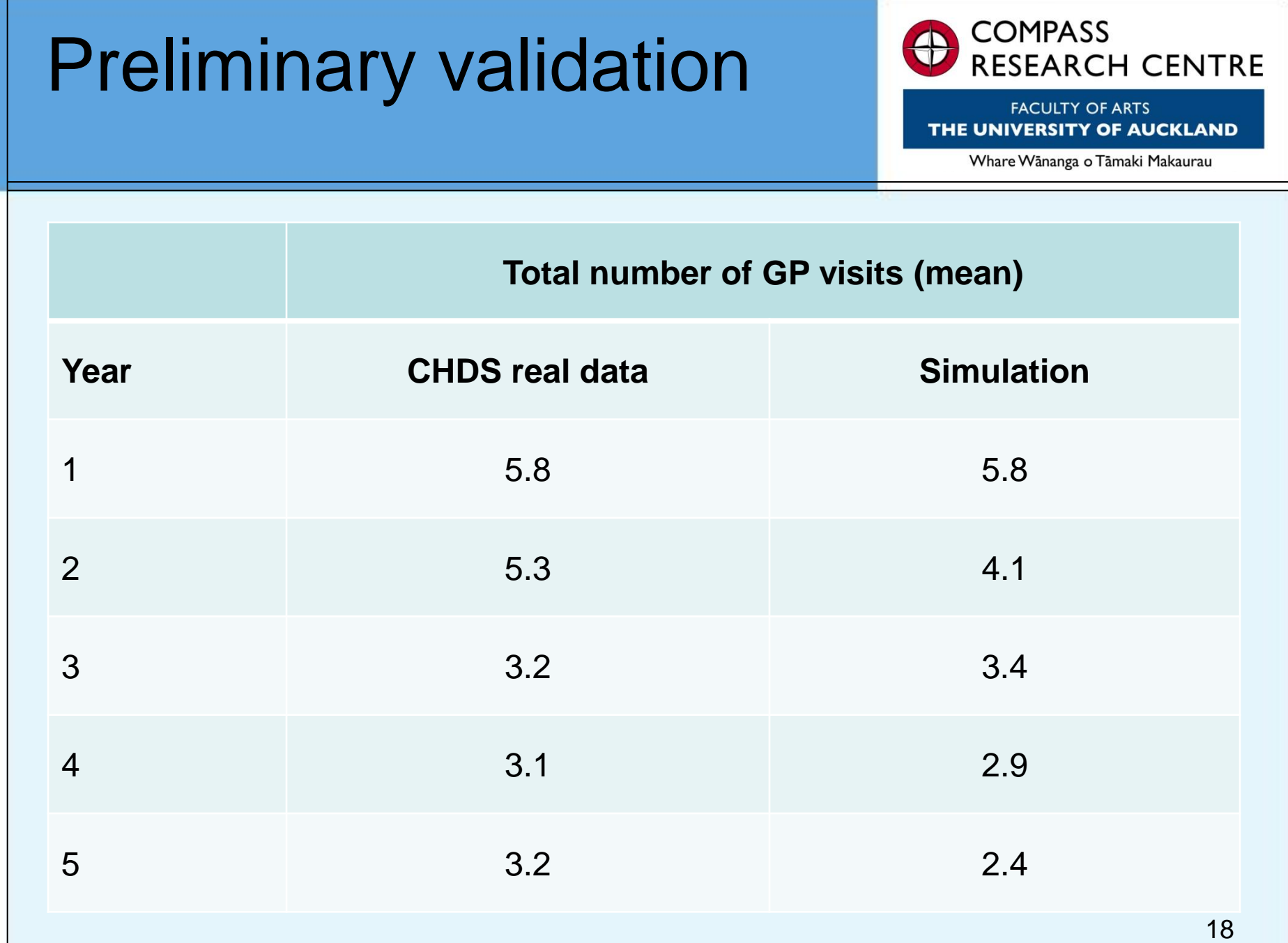

The University of Auckland New Zealand

The University of Auckland

New Zealand

## MELC Modelling Tool **Construction**

![](_page_18_Picture_1.jpeg)

**FACULTY OF ARTS** THE UNIVERSITY OF AUCKLAND

Whare Wānanga o Tāmaki Makaurau

## ANY QUESTIONS?

![](_page_19_Picture_0.jpeg)

**FACULTY OF ARTS** THE UNIVERSITY OF AUCKLAND

Whare Wānanga o Tāmaki Makaurau

### **MELC MODELLING TOOL APPLICATION**

![](_page_20_Picture_0.jpeg)

New Zealand

## Uses of CHDS: provides real data

![](_page_21_Picture_1.jpeg)

**FACULTY OF ARTS** THE UNIVERSITY OF AUCKLAND

Whare Wānanga o Tāmaki Makaurau

![](_page_21_Figure_4.jpeg)

New Zealand

#### Scenario testing example: Housing and health

![](_page_22_Picture_1.jpeg)

**FACULTY OF ARTS** THE UNIVERSITY OF AUCKLAND

Whare Wānanga o Tāmaki Makaurau

#### **Change initial condition**

#### **Base file (contains initial conditions)**

 **Child and parent characteristics at BIRTH:** Age, gender, ethnicity, parental age / ethnicity / education, SES at birth, Single-or-2-parent-birth, Birth-order, Breast-feeding, Twin, Birth-weight, Gestational-age, Neonatal-intensivecare, Mother-cigs-per-day, Mother-alcohol-drinks-per-day.

**• YEAR 1 characteristics:** Parental smoking, Household characteristics, Employment,

Family-standard-of-living, *Housing*, Family functioning, Health service use.

![](_page_22_Picture_114.jpeg)

## MELC Modelling Tool Application

![](_page_23_Picture_1.jpeg)

**FACULTY OF ARTS** THE UNIVERSITY OF AUCKLAND

Whare Wānanga o Tāmaki Makaurau

## ANY QUESTIONS?

## Research Fellow: Wendy Wrapson

![](_page_24_Picture_1.jpeg)

**FACULTY OF ARTS** THE UNIVERSITY OF AUCKLAND

Whare Wānanga o Tāmaki Makaurau

![](_page_24_Picture_4.jpeg)

Wendy is a Research Fellow with COMPASS. She has a background in health/social psychology and prior to joining COMPASS worked as a Research Fellow in the UK and Australia.

![](_page_25_Picture_0.jpeg)

**FACULTY OF ARTS** THE UNIVERSITY OF AUCKLAND

Whare Wānanga o Tāmaki Makaurau

### **MELC MODELLING TOOL SOFTWARE DEVELOPMENT**

## Software development: **Overview**

![](_page_26_Picture_1.jpeg)

**FACULTY OF ARTS** RSITY OF AUCKLAND

Whare Wānanga o Tāmaki Makaurau

- **Designed to be an end user tool for** microsimulation models
	- **E** Can be run on a desktop PC by non-technical users
- **Developed in Java via an open source model in** collaboration with international modelling software developers
- **Provides basic in-built analysis functionality** 
	- **E** Comprehensive analysis provided via R
	- **Results can be exported for analysis in external** packages (SAS, SPSS, etc.)

#### Graphical user interface showing simulation input features

![](_page_27_Picture_1.jpeg)

#### Graphical user interface showing simulation output features

![](_page_28_Figure_1.jpeg)

29

![](_page_29_Picture_0.jpeg)

**FACULTY OF ARTS** THE UNIVERSITY OF AUCKLAND

Whare Wānanga o Tāmaki Makaurau

### **MELC MODELLING TOOL DEMONSTRATION**

![](_page_30_Figure_0.jpeg)

![](_page_31_Figure_0.jpeg)

#### **Ascape**

◂

▴▼

File View Control Options R

 $\blacktriangle$ 

 $\overline{\phantom{a}}$  $\blacktriangleright$ 

![](_page_32_Figure_2.jpeg)

亞

![](_page_32_Figure_3.jpeg)

Ш.

![](_page_32_Picture_84.jpeg)

88 2 2 3 3 4 3 <del>4 4 4</del> 6 8 2 6 6 6 8 6 8

![](_page_32_Picture_85.jpeg)

![](_page_33_Picture_22.jpeg)

Log R Console

×

Executing end0fSim(children)

34

![](_page_34_Figure_0.jpeg)

![](_page_35_Picture_66.jpeg)

c

 $\overline{\mathcal{A}}$ 

≖

Š.

 $\,>\,$ 

 $|\mathbb{T}|$ 

# File<br>Bas<br>Na

![](_page_35_Picture_67.jpeg)

区

۰

![](_page_35_Picture_68.jpeg)

 $\sqrt{2}$  Log R Console

 $\overline{\mathbb{E}}$ 

Ureated dataframe houtptot (houtptot weighted)

36

 $\blacktriangledown$ 

F

 $\Box$ 

## MELC – Software

![](_page_36_Picture_1.jpeg)

**FACULTY OF ARTS** THE UNIVERSITY OF AUCKLAND

Whare Wānanga o Tāmaki Makaurau

## ANY QUESTIONS?

![](_page_37_Picture_0.jpeg)

## The next 3 years ...

![](_page_38_Picture_1.jpeg)

**FACULTY OF ARTS IIVERSITY OF AUCKLAND** 

Whare Wānanga o Tāmaki Makaurau

#### **n** If we are awarded additional funding by FRST, it will allow us to:

- **Incorporate additional longitudinal data sets** 
	- Ensure better representation, and robustness and validity of the model
	- We particularly need Māori and Pacific data to ensure the model represents contemporary New Zealand society
	- Enable scenario testing involving
		- other areas besides health (e.g. education, development, behaviour)
		- older age groups
- Work with potential end-users to develop the full model
- **Develop and test a fully integrated model to allow** more sophisticated scenario testing 39

![](_page_39_Picture_1.jpeg)

**FACULTY OF ARTS** THE UNIVERSITY OF AUCKLAND

Whare Wānanga o Tāmaki Makaurau

### $\blacksquare$  For further information, please contact: Dr Wendy Wrapson Research Fellow

[w.wrapson@auckland.ac.nz](mailto:w.wrapson@auckland.ac.nz)